# **JUST**"CREATIVE

[HOME](http://justcreative.com/) [ABOUT](http://justcreative.com/about/) [HIRE](http://justcreative.com/hire-me/) ME [CONTACT](http://justcreative.com/contact-me/) ME [PORTFOLIO](http://justcreative.com/portfolio/) [ARTICLES](http://justcreative.com/featured-articles/)

# GRAPHIC DESIGNER

# **How To Design A Logo**

Archived under Logo [Design](http://justcreative.com/category/logo-design/) along with 234 JUST™ Creative [Comments](http://justcreative.com/2008/01/08/how-to-design-a-logo/#comments)

**08** JAN'08

Want to know **how to design a logo** like a professional and have all the resources you need in just one post? Then this is the post for you… Learn professional logo design in just 5 steps!

If you are after a professional logo design I am currently available for hire. **Click here for a free [quote.](http://justcreative.com/hire-me/)**

# **1. Learn What A Logo Is & What It Represents**

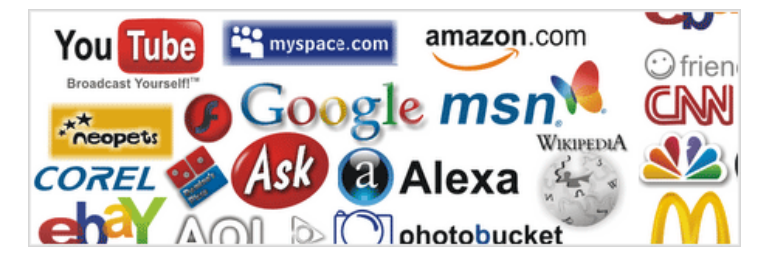

Before you design a logo, you must understand what a logo is, what it represents and what it is supposed to do. A logo is not just a mark – a logo reflects a business's commercial brand via the use of shape, fonts, colour, and / or images.

A logo is for inspiring trust, recognition and admiration for a company or product and it is our job as designers to create a logo that will do its job.

One must know what a logo is before continuing.

For further reading on what is a logo check out [Wikipedia's](http://en.wikipedia.org/wiki/Logo) Definition.

# **2. Know The Principles of Effective Logo Design**

[About](http://justcreative.com/about/) Me [Hire](http://justcreative.com/hire-me/) Me View My [Portfolio](http://justcreative.com/portfolio/) Read The [Testimonials](http://justcreative.com/hire-me/testimonials/) Get In [Touch](http://justcreative.com/contact-me/)

# ARTICLES

POPULAR **CATEGORIES** RECENT ARCHIVES

# JUST™ BE UPDATED

Subscribe via email

[RSS](http://feeds.feedburner.com/justcreativedesignblog) | [Twitter](http://twitter.com/justcreative) | [Google+](http://gplus.to/justcreative) | [Facebook](http://www.facebook.com/justcreativedesign)

# SUPPORTED BY

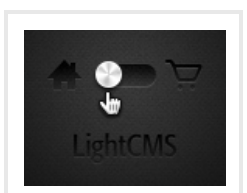

Create a Website and an Online Store with **[LightCMS.](http://engine.carbonads.com/redirect/0/50191/38661/13234/44deed0665b84b33ba9ac682d14271b4/0/1215/75861/634956826770647130/?keywords=)** Sign Up For Free.

ads via **[Carbon](http://carbonads.com/)**

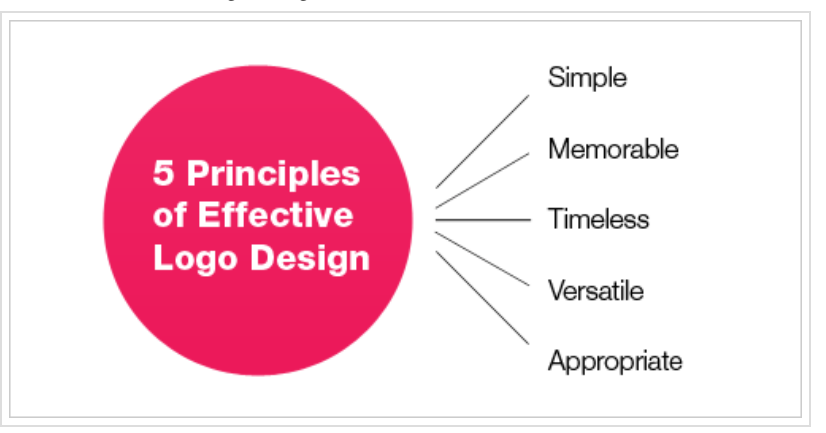

Now that you know what a logo is supposed to do, and what it should represent you now must learn about what makes a great logo aka; the basic rules and principles of effective logo design.

# **1. A logo must be simple**

A simple logo design allows for easy recognition and allows the logo to be versatile & memorable. Good logos feature something unexpected or unique without being overdrawn.

# **2. A logo must be memorable**

Following closely behind the principle of simplicity, is that of memorability. An effective logo design should be memorable and this is achieved by having a simple, yet, appropriate logo.

# **3. A logo must be timeless**

An effective logo should be timeless – that is, it will stand the test of time. Will the logo still be effective in 10, 20, 50 years?

# **4. A logo must be versatile**

An effective logo should be able to work across a variety of mediums and applications. For this reason a logo should be designed in [vector](http://www.sharpened.net/helpcenter/answer.php?52) format, to ensure that it can be scaled to any size. The logo must work in just one colour too.

# **5. A logo must be appropriate**

How you position the logo should be **appropriate for its intended purpose**. For example, if you are designing a a logo for children's toys store, it would be appropriate to use a childish font & color scheme. This would not be so appropriate for a law firm.

For further reading on the rules and principles of great logo design I highly recommend to read the logo [design](http://www.thelogofactory.com/logo_design.html) tips from Logo Factory before continuing and also the article Why logo [design](http://justcreative.com/2008/01/08/2008/05/22/why-logo-design-does-not-cost-5-dollars/) does not cost \$5.00. You may also wish to read How NOT To [Design](http://www.webdesignerdepot.com/2009/01/how-not-to-design-a-logo/) A Logo.

# **3. Learn Off Others Success & Mistakes**

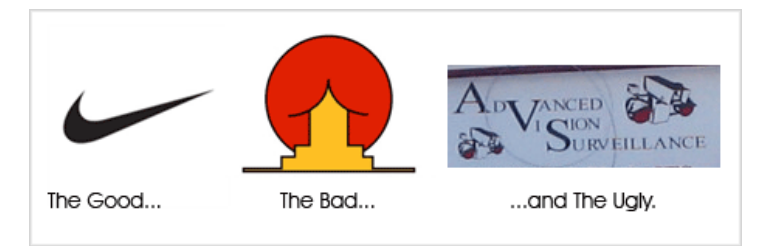

# **Successful Logos**

Now you know what the rules of logo design are, you can distinguish the difference between a good and a bad logo… By knowing what other logos have succeeded *and why* they have succeeded gives a great insight into what makes a good logo.

For example, lets look at the classic Nike Swoosh. This logo was created by Caroline Davidson in 1971 for only \$35 yet it still a strong, memorable logo, effective without colour and easily scalable. It is simple, fluid and fast and represents the wing in the famous statue of the Greek Goddess of victory, Nike – something perfect for a sporting apparel business. Nike is just one of many great logos, think about other famous brands that you know about and check out their logos – what makes them successful?

For more quality, lesser known logos I [recommend](http://logooftheday.com/) checking out Logo Of The Day or going to your local book store or library and looking at a logo design book.

### **The Not So Successful Logos**

We can also learn off logos that have not been as successful such as the ones in the above picture or these bad logo [designs](http://logodesignerblog.com/bad-ugly-worst-logo-designs/). As seen in that post linked, some logos can depict things that may have not always be noticeable to the designer (as in the middle logo above) or they could just be plain bad design, as in the logo to the right.

# **4. Establish Your Own Logo Design Process**

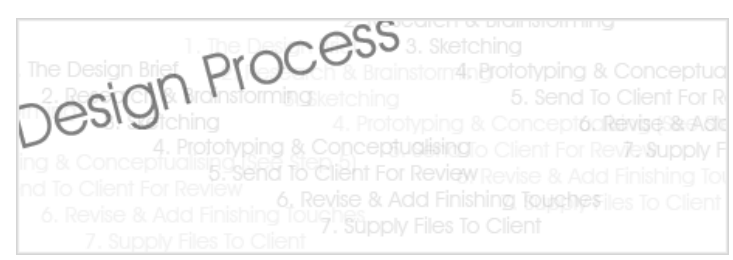

Now that we know what a logo is, what the principles and rules of logo design are and what makes a successful logo we can now finally begin the design process. This it hardest part of the 5 steps and is its own topic in itself – Each person's logo design process is different and experience usually is the key factor in creating your own logo design process [however](http://justcreative.com/2008/02/01/logo-design-process-of-top-graphic-designers/) check out The Secret

#### **In short, a logo design process usually consists of**

- 1. The Design Brief
- 2. Research & Brainstorming
- 3. Sketching
- 4. Prototyping & Conceptualising (See Step 5)
- 5. Send To Client For Review
- 6. Revise & Add Finishing Touches
- 7. Supply Files To Client and Give Customer Service

If you ever get stuck before or during your design process check out this great article on How To Boost Your [Creativity.](http://justcreative.com/2007/12/27/how-to-boost-your-creativity/)

# **5. Learn The Software & Complete The Logo**

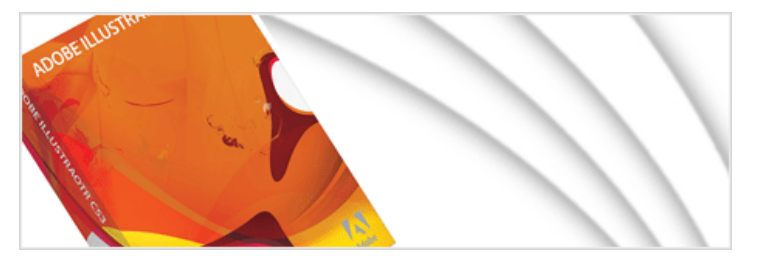

After you have got your design process sorted out, it is usually a good time to begin mastering your software (Adobe Illustrator is the industry standard) but remember you can't design a logo by just hopping straight onto the computer… brainstorm and sketch first.

After you have got your initial ideas and sketches from brainstorming you can then usually jump onto the computer to start digitising your logo. After you have got a great concept(s) digitised you can send it to your client, get revisions, and eventually complete the logo and thus, you have successfully created a professional logo.

Do you have any other tips or suggestions on how to make a professional logo?

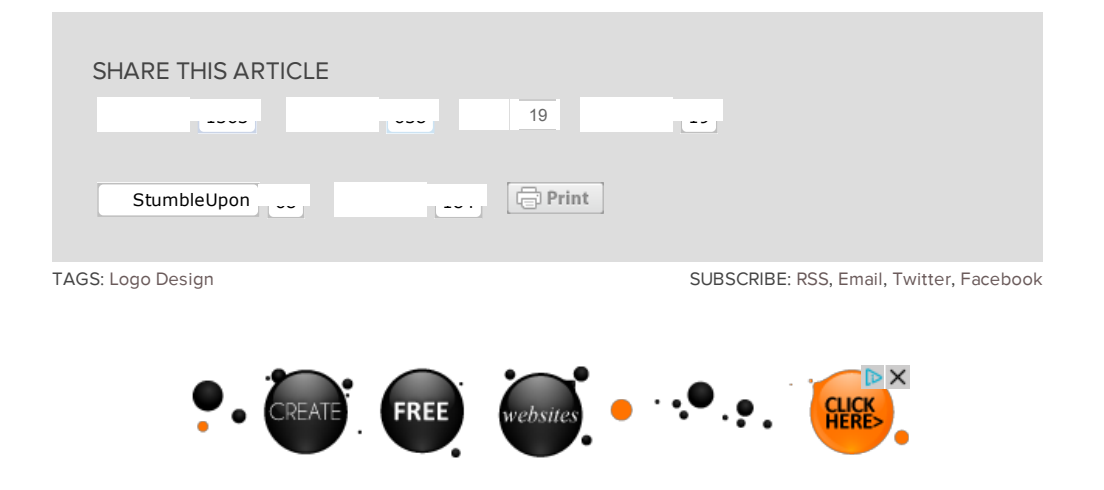

# RELATED ARTICLES

Logo Design Book [Recommendations](http://justcreative.com/2009/06/15/logo-design-books/) (+Video)

(33)

Why [professional](http://justcreative.com/2008/05/22/why-logo-design-does-not-cost-5-dollars/) logo design does not cost \$5.00 (445)

What [makes](http://justcreative.com/2009/07/27/what-makes-a-good-logo/) a good logo? (259)

[Guess](http://justcreative.com/2009/06/09/guess-the-logo-game/) The Logo Game (95)

Fake Logo [Designs](http://justcreative.com/2008/12/24/fake-logo-designs/) (58)

RECENT ARTICLES

The 2012 [Logo](http://justcreative.com/2013/02/05/the-2012-logo-of-the-year/) of The Year (5)

How to Use Custom Fonts with [@font-face](http://justcreative.com/2013/01/22/how-to-use-custom-fonts-with-font-face-on-wordpress/) on

WordPress (3)

Top 12 Logos of 2012 As [Voted](http://justcreative.com/2013/01/11/top-best-logos-of-2012/) By You (26)

Just [Creative's](http://justcreative.com/2012/12/20/just-creatives-10-most-popular-posts-of-2012/) 10 Most Popular Posts of 2012 (6)

Recent Web & [Branding](http://justcreative.com/2012/12/11/recent-web-branding-work-jul-dec/) Work (Jul-Dec) (22)

# **234 JUST™ Creative Comments**

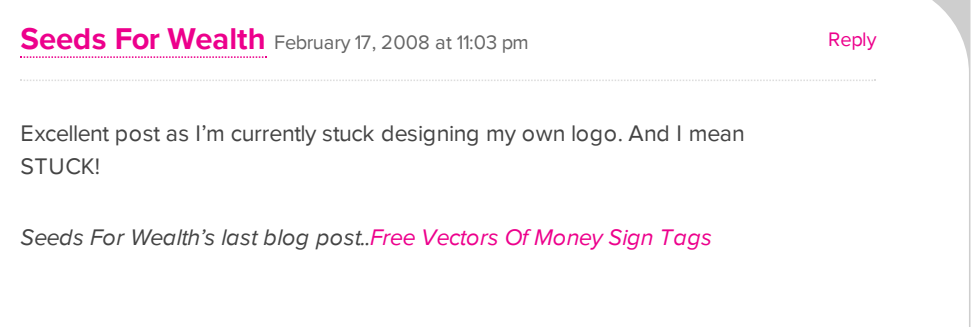

**[Jacob](http://www.justcreativedesign.com/) Cass** [February](http://justcreative.com/2008/01/08/how-to-design-a-logo/#comment-316) 17, <sup>2008</sup> at 11:23 pm

[Reply](http://justcreative.com/2008/01/08/how-to-design-a-logo/?replytocom=316#respond)

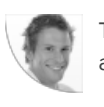

That looks like a fun project to work on. Seeds for Wealth… I can already think of so many logo possibilities.

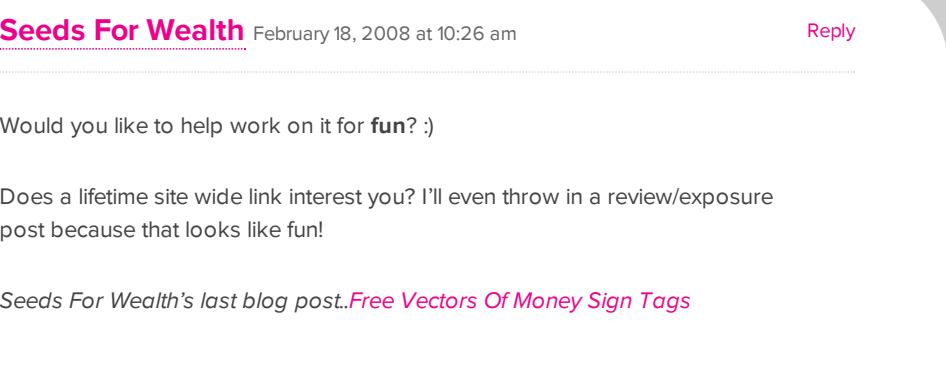

**[Jacob](http://www.justcreativedesign.com/) Cass** [February](http://justcreative.com/2008/01/08/how-to-design-a-logo/#comment-332) 18, <sup>2008</sup> at 11:36 am

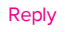

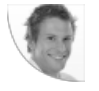

Seeds For Wealth… Were you offering the Side Wide Link to Just Creative Design or as a prize in the draw? Thanks in advance for the exposure. :)

Minty Ferret, Thanks for the blog post :)

#### [Reply](http://justcreative.com/2008/01/08/how-to-design-a-logo/?replytocom=341#respond) **Seeds For [Wealth](http://www.seedsforwealth.com/Blog)** [February](http://justcreative.com/2008/01/08/how-to-design-a-logo/#comment-341) 18, <sup>2008</sup> at 2:46 pm

Forgive me, I didn't see the BIG project you have going on. Lots of prizes and things. I'll end this "thread" and work through your group writing project. Thanks for commenting back!

*Seeds For Wealth's last blog post..Free [Vectors](http://feeds.feedburner.com/~r/SeedsForWealth/~3/233007007/) Of Money Sign Tags*

**[ahnShev](http://andrisetiawan.net/)** [March](http://justcreative.com/2008/01/08/how-to-design-a-logo/#comment-1260) 22, <sup>2008</sup> at 1:13 am

[Reply](http://justcreative.com/2008/01/08/how-to-design-a-logo/?replytocom=1260#respond)

wow. thank for the tips.

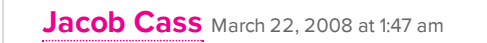

[Reply](http://justcreative.com/2008/01/08/how-to-design-a-logo/?replytocom=1262#respond)

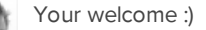

**[Ricardo](http://www.caneidia.com/)** [March](http://justcreative.com/2008/01/08/how-to-design-a-logo/#comment-1356) 24, <sup>2008</sup> at 12:36 am

[Reply](http://justcreative.com/2008/01/08/how-to-design-a-logo/?replytocom=1356#respond)

Good tips and recommendations.

[Reply](http://justcreative.com/2008/01/08/how-to-design-a-logo/?replytocom=1710#respond) **Young Designer** April 1, [2008](http://justcreative.com/2008/01/08/how-to-design-a-logo/#comment-1710) at 11:04 am Good Post, As a young designer i think there may be a few more things worth pointing out. 1> Stroke size, line weights and gradients should all be thoroughly checked in various scales and applications! 2> consider the logo's future applications – print versions should ALWAYS be CMYK! 3> Small business letterhead logo's often end up in "MS Word" templates most often printed in B+W (and yes, the fax machine still exists!), Contrast is the key. 4> Establish your 'Clean space'… (a simple white box behind the final logo will normally do). Clean space is the negative space the designer defines around

the logo to ensure no additions, backgrounds etc clash with the logo research "logo style guides" for more info.

Hope that helps.

**[Jacob](http://www.justcreativedesign.com/) Cass** April 1, [2008](http://justcreative.com/2008/01/08/how-to-design-a-logo/#comment-1728) at 5:54 pm

[Reply](http://justcreative.com/2008/01/08/how-to-design-a-logo/?replytocom=1728#respond)

# Hi Nathan,

They are some very good points as well, thank you for your additions especially for number 4. Something that does not get taught in graphic design school (well not mine anyway).

**[Paintworkz](http://www.paintworkzstudio.co.uk/) Web Design** May 13, [2008](http://justcreative.com/2008/01/08/how-to-design-a-logo/#comment-3047) at 12:58 am

[Reply](http://justcreative.com/2008/01/08/how-to-design-a-logo/?replytocom=3047#respond)

[Reply](http://justcreative.com/2008/01/08/how-to-design-a-logo/?replytocom=3214#respond)

This is a great post. You have tried to put in much information in an organized way which really is wonderful.

**[Sumesh](http://www.techzilo.com/)** May 16, [2008](http://justcreative.com/2008/01/08/how-to-design-a-logo/#comment-3214) at 11:32 pm

Neat tips there. I've been able to sketch decent logos on paper, but somehow got too lazy after a few attempts in software. Those links should help – I'll try that logo sketch again :)

Sumeshs last blog post..[Compfight](http://www.techzilo.com/compfight-now-sports-a-new-design/) now sports a new design

LOL the one in the middle "the bad" looks like a trophy stuck up someone's but!

**[Aashish](http://www.netbramha.com/) Solanki** June 5, [2008](http://justcreative.com/2008/01/08/how-to-design-a-logo/#comment-7111) at 10:59 pm

**nathan** June 1, [2008](http://justcreative.com/2008/01/08/how-to-design-a-logo/#comment-5921) at 10:28 am

[Reply](http://justcreative.com/2008/01/08/how-to-design-a-logo/?replytocom=7111#respond)

[Reply](http://justcreative.com/2008/01/08/how-to-design-a-logo/?replytocom=5921#respond)

I had given a small presentation on similar lines. You can view it here:

[http://netbramha.com/2008/04/23/designing-a-logo-few-things-to-keep-in](http://netbramha.com/2008/04/23/designing-a-logo-few-things-to-keep-in-mind-before-starting/)mind-before-starting/

Aashish Solankis last blog post..Death of a salesman @ [RangaShankara](http://netbramha.com/2008/05/14/death-of-a-salesman-rangashankara/)

**Sola** June 8, [2008](http://justcreative.com/2008/01/08/how-to-design-a-logo/#comment-7350) at 2:15 am

[Reply](http://justcreative.com/2008/01/08/how-to-design-a-logo/?replytocom=7350#respond)

Tutorial 101 for anybody that wanna do this logo thing. Great U

[Reply](http://justcreative.com/2008/01/08/how-to-design-a-logo/?replytocom=11406#respond) **Term [Papers](http://www.writingservicescompany.com/) Help** [August](http://justcreative.com/2008/01/08/how-to-design-a-logo/#comment-11406) 19, <sup>2008</sup> at 2:09 am Very good guide, especially for beginners. Logo is not something that anyone or any organization should design in one day. It required careful thoughts as it will represent companies image and overall approach. I think you should most similar blog posts. \_\_\_\_\_\_\_\_\_\_\_\_\_\_\_\_\_\_\_\_\_\_\_\_ [http://www.writingservicescompany.com](http://www.writingservicescompany.com/)

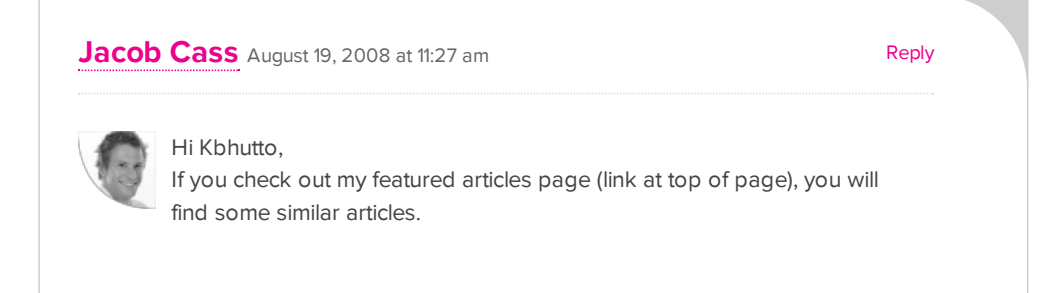

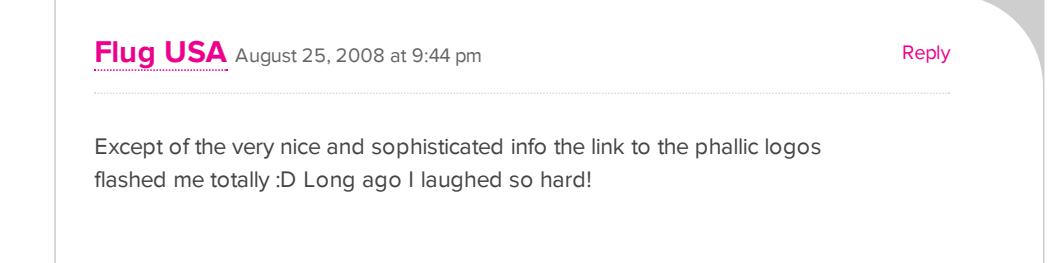

**[ambientdream](http://ambientdream.deviantart.com/)** [September](http://justcreative.com/2008/01/08/how-to-design-a-logo/#comment-14031) 19, <sup>2008</sup> at 5:11 pm

[Reply](http://justcreative.com/2008/01/08/how-to-design-a-logo/?replytocom=14031#respond)

Thank you very much for this, I'm a beginner at logo design and I find this so helpful.

[Reply](http://justcreative.com/2008/01/08/how-to-design-a-logo/?replytocom=14250#respond) **sarah** [September](http://justcreative.com/2008/01/08/how-to-design-a-logo/#comment-14250) 23, <sup>2008</sup> at 9:58 am i am currently trying to start up my own business and this has been an awesome help for me. thank you so much. :)

**sarah** [September](http://justcreative.com/2008/01/08/how-to-design-a-logo/#comment-14251) 23, <sup>2008</sup> at 9:59 am

[Reply](http://justcreative.com/2008/01/08/how-to-design-a-logo/?replytocom=14251#respond)

omg nathan you are so right…

hahahhhahhaha lmao

**[Conrad](http://www.conradgorny.com/) Gorny** [September](http://justcreative.com/2008/01/08/how-to-design-a-logo/#comment-14290) 23, <sup>2008</sup> at 8:10 pm

[Reply](http://justcreative.com/2008/01/08/how-to-design-a-logo/?replytocom=14290#respond)

This is an interesting post. Thanks,

Conrad Gorny Freelance Graphic Designer [http://www.conradgorny.com](http://www.conradgorny.com/)

[Reply](http://justcreative.com/2008/01/08/how-to-design-a-logo/?replytocom=14527#respond) **Roy [Nottage](http://www.royzy.co.uk/)** [September](http://justcreative.com/2008/01/08/how-to-design-a-logo/#comment-14527) 27, <sup>2008</sup> at 6:49 am "You can't design a logo by just hopping straight onto the computer" That is something a lot of my fellow students seemed to have difficulty getting their heads around. I used to think I was falling behind because I was always the last one to go into the computer room.

Great post!

**[Jacob](http://www.justcreativedesign.com/) Cass** [September](http://justcreative.com/2008/01/08/how-to-design-a-logo/#comment-14575) 27, <sup>2008</sup> at 12:02 pm

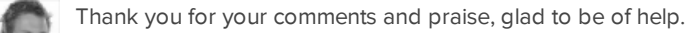

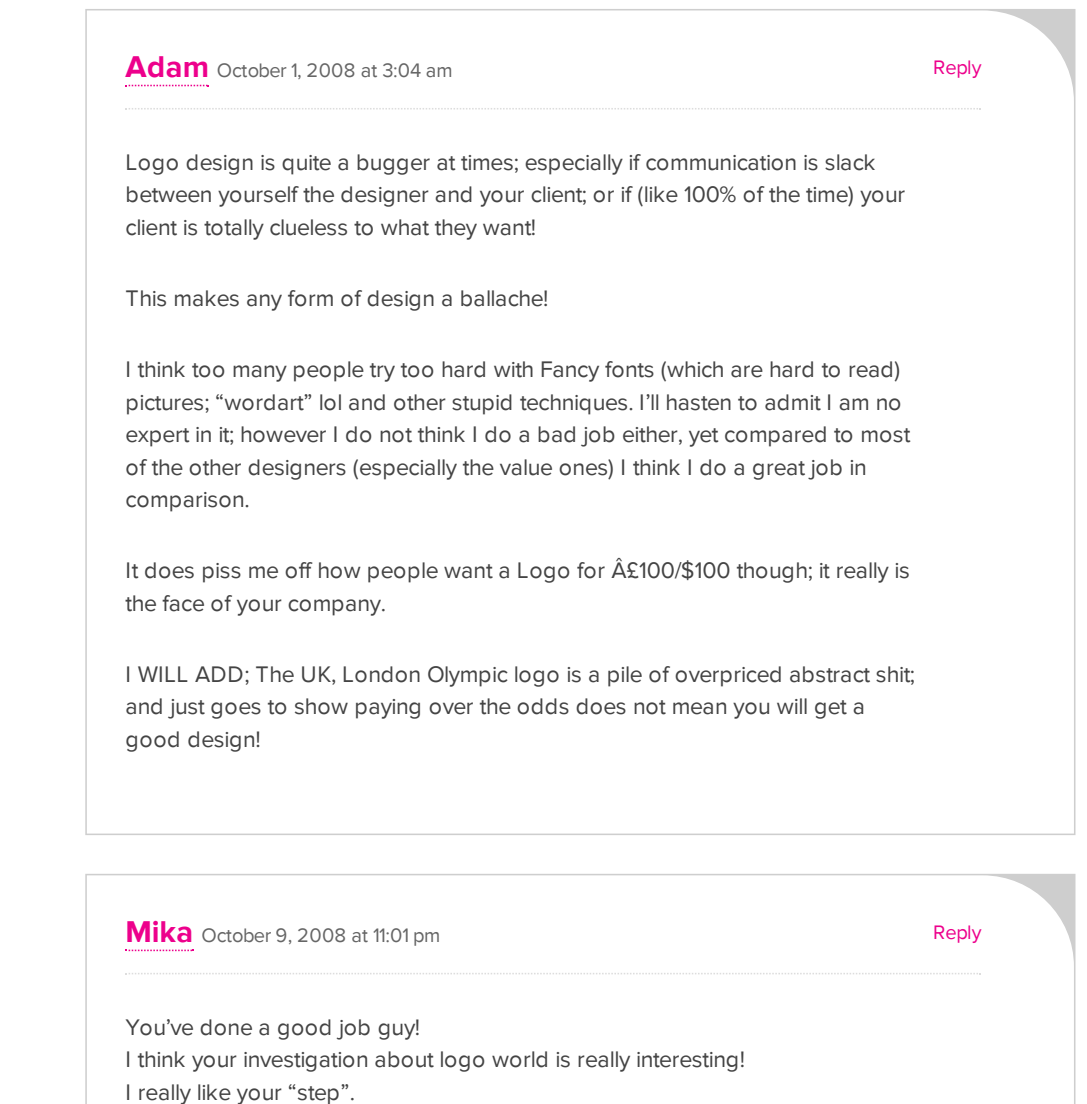

**ShooSh** [November](http://justcreative.com/2008/01/08/how-to-design-a-logo/#comment-20076) 4, <sup>2008</sup> at 5:53 am

[Reply](http://justcreative.com/2008/01/08/how-to-design-a-logo/?replytocom=20076#respond)

Thanks alot for that useful website wish you the best!!

**digitaljail** [November](http://justcreative.com/2008/01/08/how-to-design-a-logo/#comment-20339) 6, <sup>2008</sup> at 10:37 pm

[Reply](http://justcreative.com/2008/01/08/how-to-design-a-logo/?replytocom=20339#respond)

This post is really helpfull, I'm learning on my own how to design and I think your post is cristalclear and easy to understand! I like to contribute by linking this site that is similar to LogoPond, it can be usefull as inspiration also. <http://faveup.com/>

**[Cristhian](http://www.cbedon.com/) Bedon** [November](http://justcreative.com/2008/01/08/how-to-design-a-logo/#comment-22782) 25, <sup>2008</sup> at 8:57 am

This are good tips, some of these I have been using to get some of my work done.

**[IPOXstudios](http://www.ipoxstudios.com/)** [January](http://justcreative.com/2008/01/08/how-to-design-a-logo/#comment-26598) 7, <sup>2009</sup> at 8:37 am

[Reply](http://justcreative.com/2008/01/08/how-to-design-a-logo/?replytocom=26598#respond)

[Reply](http://justcreative.com/2008/01/08/how-to-design-a-logo/?replytocom=22782#respond)

Hi Jacob, my name is Tavis Glover. I have been referring to your website for inspiration for a while now. Great Job! I am writing this comment because I am reaching out and looking for some help on how you were able to put a live blog with comments on your site. Any info, or articles, or anything would help. I have one up, but it is not like yours. Please help. Thanks again!

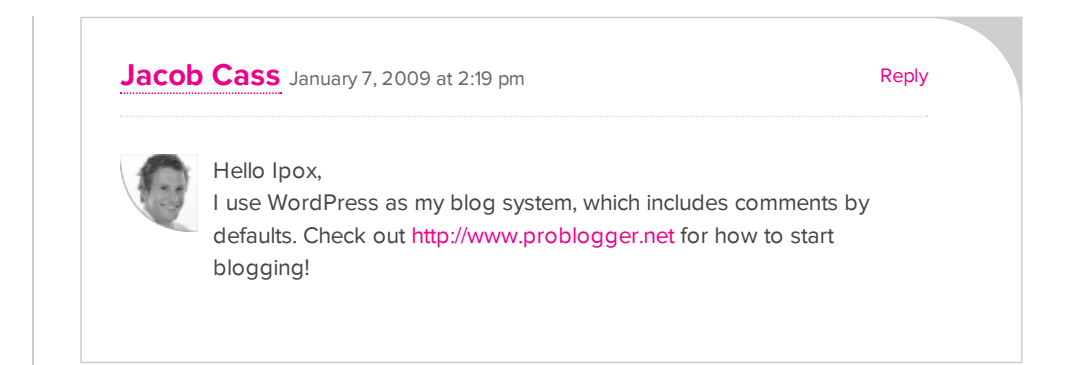

**Ryan [Flaherty](http://redmountainadventure.org/)** [February](http://justcreative.com/2008/01/08/how-to-design-a-logo/#comment-27209) 1, <sup>2009</sup> at 11:14 am

[Reply](http://justcreative.com/2008/01/08/how-to-design-a-logo/?replytocom=27209#respond)

Hey what version of adobe would you recomend or even just what program would you recomend.

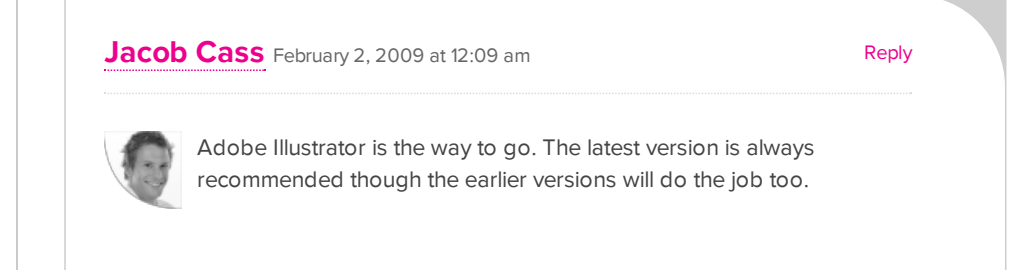

Thank you so much … you really gived a good tips,,,

**Steve [Constable](http://www.steveconstable.com/)** [February](http://justcreative.com/2008/01/08/how-to-design-a-logo/#comment-27387) 15, <sup>2009</sup> at 2:50 am

[Reply](http://justcreative.com/2008/01/08/how-to-design-a-logo/?replytocom=27387#respond)

Ugh, I can't look at the nike logo without cringing. Not because it's a bad design – it's a good design. But the designer was only paid \$35 and those Nike guys still laugh at it! The guys who did the Mobil oil logo got two million.

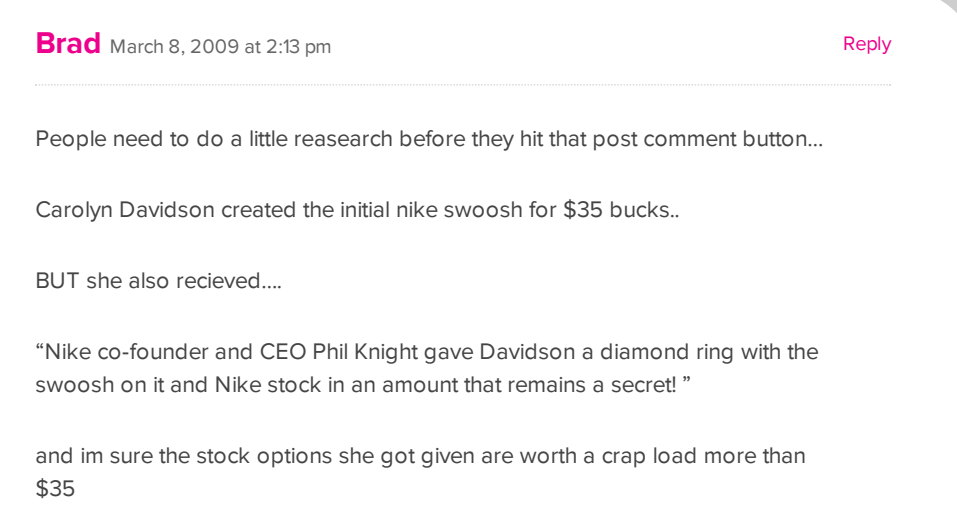

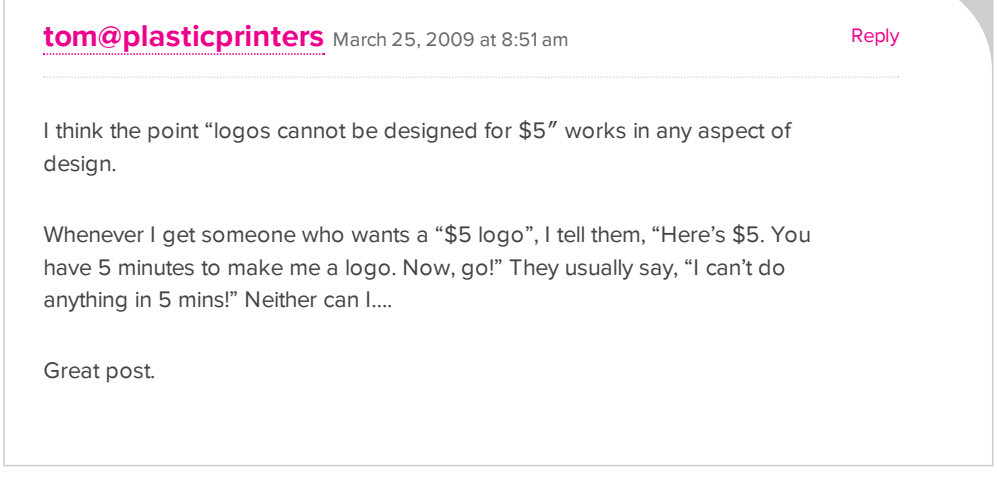

**[Terry](http://www.cbafinancial.com/)** April 21, [2009](http://justcreative.com/2008/01/08/how-to-design-a-logo/#comment-29045) at 4:32 pm

[Reply](http://justcreative.com/2008/01/08/how-to-design-a-logo/?replytocom=29045#respond)

I'm looking to create a logo for a division of real estate. The already decided on name is "Team Heat Wave". Heatwave can be one word or two. For a very small company is your company affordable to design an attractive logo.

**Tammy** April 23, [2009](http://justcreative.com/2008/01/08/how-to-design-a-logo/#comment-29086) at 6:41 am

[Reply](http://justcreative.com/2008/01/08/how-to-design-a-logo/?replytocom=29086#respond)

Thank you for posting this article. =]

It's very easy to understand, and especially helpful to me as I will be taking my graphics exam soon. Sometimes, instead of working, I spend hours reading your advice in lessons.

Keep up the good work. ;)

**Logo [Design](http://website-design-london.blogspot.com/) India** May 25, [2009](http://justcreative.com/2008/01/08/how-to-design-a-logo/#comment-30578) at 9:21 pm

[Reply](http://justcreative.com/2008/01/08/how-to-design-a-logo/?replytocom=30578#respond)

[Reply](http://justcreative.com/2008/01/08/how-to-design-a-logo/?replytocom=30949#respond)

Great job dude ..this is a great post. You have tried to put in much information in an organized way which really is wonderful. thanks

**Empuska** June 4, [2009](http://justcreative.com/2008/01/08/how-to-design-a-logo/#comment-30949) at 9:40 am

As a person, who haven't design a proper logo ever, I have pondered this one thought quite long: When one certain logo change to another? I mean, is it still a

same logo for example if you have same sort of visual trick in it, thought the font or processing the visual outlook would change?

**[Jacob](http://www.justcreativedesign.com/) Cass** June 4, [2009](http://justcreative.com/2008/01/08/how-to-design-a-logo/#comment-30965) at 6:39 pm

[Reply](http://justcreative.com/2008/01/08/how-to-design-a-logo/?replytocom=30965#respond)

[Reply](http://justcreative.com/2008/01/08/how-to-design-a-logo/?replytocom=30971#respond)

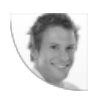

Empuska, Would you mind rephrasing the question… wasn't exactly sure what you were asking?

# **Empuska** June 4, [2009](http://justcreative.com/2008/01/08/how-to-design-a-logo/#comment-30971) at 9:29 pm

Sorry, English isn't my native language.

Google modifies their logo every holiday and various other days, when there have happened something and then Coca Cola had about 5 years ago some sort of campaing, where they had their coke bottles' etiquettes written in languages, which didn't used latin alphabets (in katakanas, cyrillic alphabets, arabic alphabets etc). Of course, these logos are so widly known that they are

still recognized as same, but can there be design a logo which do have same visual trick produced over and over again, thought the mood and the style od logo were different? Would it be the same logo?

**Jon [Pianki](http://www.blindeyecreative.com/)** June 5, [2009](http://justcreative.com/2008/01/08/how-to-design-a-logo/#comment-30982) at 5:00 am

[Reply](http://justcreative.com/2008/01/08/how-to-design-a-logo/?replytocom=30982#respond)

Great article! Thanks for this.

**alexpsyched** June 19, [2009](http://justcreative.com/2008/01/08/how-to-design-a-logo/#comment-31300) at 12:30 am

[Reply](http://justcreative.com/2008/01/08/how-to-design-a-logo/?replytocom=31300#respond)

[Reply](http://justcreative.com/2008/01/08/how-to-design-a-logo/?replytocom=31385#respond)

[Reply](http://justcreative.com/2008/01/08/how-to-design-a-logo/?replytocom=31387#respond)

great post. i'm new to logo design and this is very informative!!

**[Leroy](http://www.freewebstore.org/fenix)** June 23, [2009](http://justcreative.com/2008/01/08/how-to-design-a-logo/#comment-31385) at 7:35 am

Hi! i found this site very usefull and i think all its said about logo its true, its really foundation for every company. i just creating internet company project (my "webpage") and i use logo of tatoo i hand – drawed about year ago. Altrough i found the original picture on the net, my logo is after all what i drawed by my hands. i think its "sit" with other instruction been descripted in other article here ( memorable, visible in inch size, etc). i beginning so what i like to ask is if its a good start or not cose i about sorting my logo to "real life" about now and i'd like to use in future one stadarized logo

[Reply](http://justcreative.com/2008/01/08/how-to-design-a-logo/?replytocom=31386#respond) **[Leroy](http://www.freewebstore.org/fenix)** June 23, [2009](http://justcreative.com/2008/01/08/how-to-design-a-logo/#comment-31386) at 7:36 am byw email is [led.kra84@googlemail.com](mailto:led.kra84@googlemail.com) if anyone like to answer or get additional info on how to start cose i think i made well already

**[Leroy](http://www.freewebstore.org/fenix)** June 23, [2009](http://justcreative.com/2008/01/08/how-to-design-a-logo/#comment-31387) at 7:37 am

))

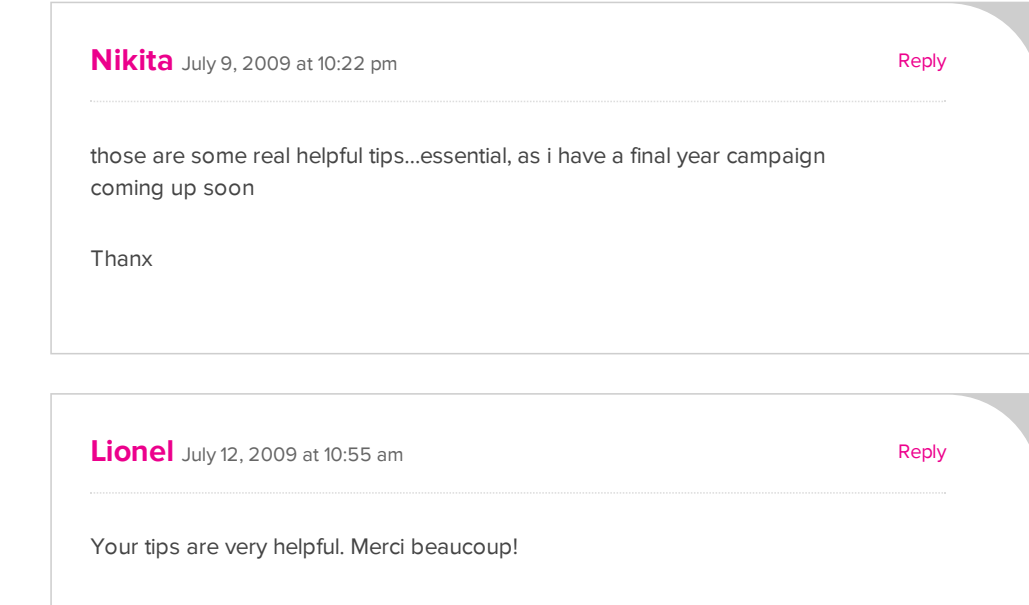

**O** July 13, [2009](http://justcreative.com/2008/01/08/how-to-design-a-logo/#comment-31724) at 3:53 pm

[Reply](http://justcreative.com/2008/01/08/how-to-design-a-logo/?replytocom=31724#respond)

[Reply](http://justcreative.com/2008/01/08/how-to-design-a-logo/?replytocom=31927#respond)

LOL @ Advanced Vision Surveillance They must've done that logo themselves.

**[bagas](http://bagaspati.com/)** July 27, [2009](http://justcreative.com/2008/01/08/how-to-design-a-logo/#comment-31927) at 1:25 am

hei there, I'm in a need of getting thorough information regarding how to reproduce logo. Here, I join a student society in my campus and now I'm designing our new member admission posters. When I asked for the logo, they only give me this 150kb .jpg file which really is not nearly enough… Any suggestion?

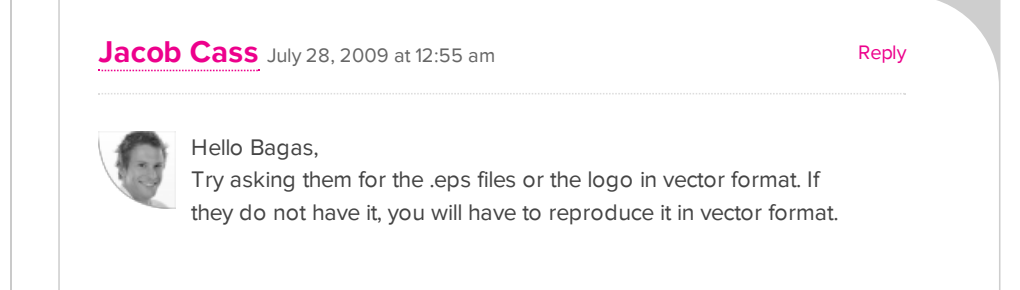

**[bagas](http://bagaspati.com/)** July 31, [2009](http://justcreative.com/2008/01/08/how-to-design-a-logo/#comment-32066) at 12:26 am

[Reply](http://justcreative.com/2008/01/08/how-to-design-a-logo/?replytocom=32066#respond)

As I said before, they only gave me one .jpg file. Seems I have to reproduce it,

# $2/5/13$  How To Design A Logo | JUST<sup>TM</sup> Creative

as you recommend. What kind of software should I use to reproduce the logo, by the way?

Thanks in advance, this is really illuminating.

Cheers, Bagas

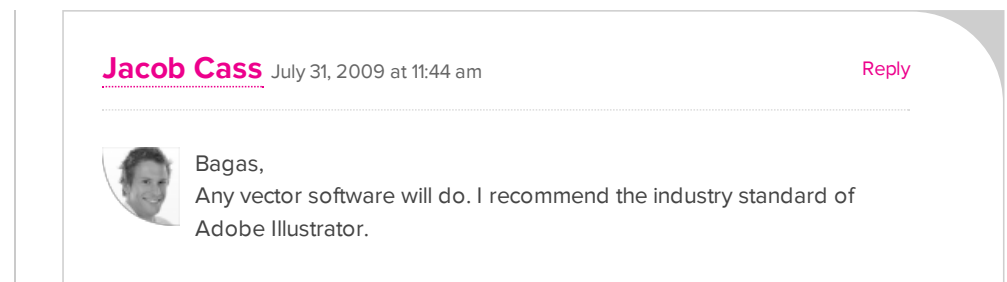

**[William](http://www.digitalextrememediagroup.com/) Imhoff** [August](http://justcreative.com/2008/01/08/how-to-design-a-logo/#comment-32496) 20, <sup>2009</sup> at 9:17 am

Nice article. As a web designer and not a logo designer I have been trying to come up with a logo for years. I have hundreds of variations and still to today have now designed the perfect logo for our business. Thanks again!

**scott** [September](http://justcreative.com/2008/01/08/how-to-design-a-logo/#comment-33342) 21, <sup>2009</sup> at 1:35 pm

As a marketer i use my logo in a variety in a variety of communications. So here is my tip for designers give the logo to your customers in a variety of formats for online, offline and print uses. If it is a colour logo give the customers an all white version, all back and the same if these but with a clear back ground so it can be easily included in marcoms.

**[marmaraelt](http://www.marmaraelt.com/)** [September](http://justcreative.com/2008/01/08/how-to-design-a-logo/#comment-33498) 27, <sup>2009</sup> at 9:33 am

[Reply](http://justcreative.com/2008/01/08/how-to-design-a-logo/?replytocom=33498#respond)

[Reply](http://justcreative.com/2008/01/08/how-to-design-a-logo/?replytocom=32496#respond)

[Reply](http://justcreative.com/2008/01/08/how-to-design-a-logo/?replytocom=33342#respond)

Although designing a logo is not my professional area.it is nice to read very informative articles like that..liked the time I spent here..thanks..

**Jesse Badin** [October](http://justcreative.com/2008/01/08/how-to-design-a-logo/#comment-33812) 5, <sup>2009</sup> at 12:42 pm

Hello!!! I am in a process to crate a logo, the key word is: sisters, im tryng to identify that word with a symbol, its difficult!, please some help or tips!. Thanks a lot!

# **Sarah** [October](http://justcreative.com/2008/01/08/how-to-design-a-logo/#comment-34051) 12, <sup>2009</sup> at 4:40 am

[Reply](http://justcreative.com/2008/01/08/how-to-design-a-logo/?replytocom=34051#respond)

[Reply](http://justcreative.com/2008/01/08/how-to-design-a-logo/?replytocom=34327#respond)

Million thanks!

**Quintin** [October](http://justcreative.com/2008/01/08/how-to-design-a-logo/#comment-34327) 19, 2009 at 7:27 am

I'm inclined to think that good design isn't that crucial a factor in a logo becoming well-known and recognisable. It depends on the company behind it as well.

Take, for instance, Google's logo. I haven't spoken to a single designer who doesn't think that it's horrible (I include myself). It's got more than two colours. It doesn't provide an idea of what the company does. It's difficult to use in a layout and it's difficult to use in print. But it's also one of the most recognisable symbols in the world today.

So, is the Google logo essentially a fluke? Not exactly.

Because Google provides a service that almost anybody with an internet connection uses, the logo becomes associated with the service and not the image of the company, so if the service is good, the logo would inspire loyalty despite being utter crap as a piece of visual design.

This is not to say that good logo design isn't important, but I think its role in a company's image is a tad overstated in this post and others like it.

# **Alvaro [Hernandorena](http://www.alejandroperazzo.com/)** [October](http://justcreative.com/2008/01/08/how-to-design-a-logo/#comment-34753) 28, <sup>2009</sup> at 1:10 am

[Reply](http://justcreative.com/2008/01/08/how-to-design-a-logo/?replytocom=34753#respond)

Very instructive, tank you

**[ETM](http://exceptionaltechmaestro.blogspot.com/)** [October](http://justcreative.com/2008/01/08/how-to-design-a-logo/#comment-34848) 30, 2009 at 12:05 am

[Reply](http://justcreative.com/2008/01/08/how-to-design-a-logo/?replytocom=34848#respond)

This really helped me for an assignment.. really good article.

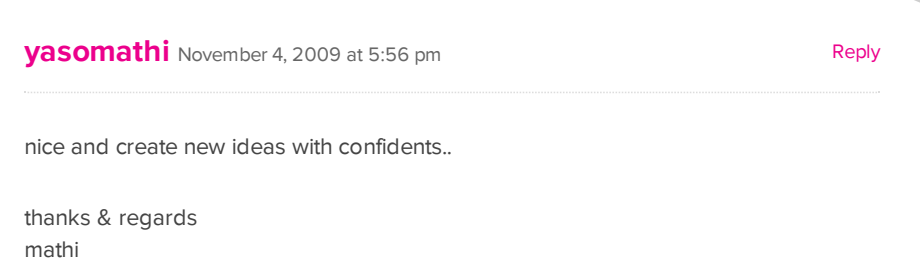

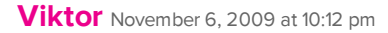

[Reply](http://justcreative.com/2008/01/08/how-to-design-a-logo/?replytocom=34992#respond)

Hi there,

I've been reading loads of sites about design and typography, and your site is the first that gives really useful ideas on designing and designing process. I'm thankful for that. Cheers.

Viktor

**Rak [Design](http://www.rakdesign.com/)** [March](http://justcreative.com/2008/01/08/how-to-design-a-logo/#comment-36315) 31, <sup>2010</sup> at 12:26 am

[Reply](http://justcreative.com/2008/01/08/how-to-design-a-logo/?replytocom=36315#respond)

The Bad version of the logo just is so funny…! LOL What is that logo for anyway?

**[?????](http://www.i66i.com/)** April 5, [2010](http://justcreative.com/2008/01/08/how-to-design-a-logo/#comment-36436) at 4:03 pm

[Reply](http://justcreative.com/2008/01/08/how-to-design-a-logo/?replytocom=36436#respond)

I've been reading loads of sites about design and typography, and your site is the first that gives really useful ideas on designing and designing process. I'm thankful for that. Cheers.

**[Tumelo](http://www.tdkubu.blogspot.com/)** May 11, [2010](http://justcreative.com/2008/01/08/how-to-design-a-logo/#comment-37278) at 5:37 pm

[Reply](http://justcreative.com/2008/01/08/how-to-design-a-logo/?replytocom=37278#respond)

Thats a great advice, I just hope that clients can be able to understand what a logo is; I get some who want a high quality 3D with alot if things on it – they forget that the logo will need to be used on other platforms than only web & print. At the end of the day, I have make sure they choose the best logo as the logo also serves as a reflection of the quality of my work.

Over and above, nice article! I give it a 10/10!

**[design](http://www.shopfordesigns.com/) logo** May 14, [2010](http://justcreative.com/2008/01/08/how-to-design-a-logo/#comment-37357) at 5:23 am

The 5 steps mentioned here are all very relevant, insightful and good for all budding and experienced logo designers together. Amazing post!

**Link [Building](http://johny-linkbuildingservices.blogspot.com/)** May 29, [2010](http://justcreative.com/2008/01/08/how-to-design-a-logo/#comment-37680) at 2:25 pm

[Reply](http://justcreative.com/2008/01/08/how-to-design-a-logo/?replytocom=37680#respond)

[Reply](http://justcreative.com/2008/01/08/how-to-design-a-logo/?replytocom=37357#respond)

Really very helpful articles.Actually i am learning designing and this 5 principles will help me.

**[Matt](http://matthiaselmer.com/)** June 23, [2010](http://justcreative.com/2008/01/08/how-to-design-a-logo/#comment-38833) at 12:11 pm

[Reply](http://justcreative.com/2008/01/08/how-to-design-a-logo/?replytocom=38833#respond)

[Reply](http://justcreative.com/2008/01/08/how-to-design-a-logo/?replytocom=38993#respond)

Thanks stumpled across this when looking for inspiration for a new logo I'm supposed to design. Hopefully I'll get this darn thing done fast :/

**Eric Jackson** June 29, [2010](http://justcreative.com/2008/01/08/how-to-design-a-logo/#comment-38993) at 10:16 pm

What a great article! An effective logo design speaks a thousand words. It should be timeless and memorable to keep people remembering the particular brand name over and over again. All this can be accomplished with a good designing team who take the initiative to understand your company. I've worked with LogoDesignCreation, and I'm amazed at their willingness to work to bring the best result and they gave fresh Ideas and new spins on existing designs. Their professional opinion is a great value for their clients. Professionalism and sincerity is worth more than a handshake after a business sale. They have both. LogoDesignCreation also has great service with fast response and are very attentive to customers specification. I really recommend this company to others out there who are needing a design.

Eric Jackson

**[Claytowne](http://www.claytowne.com/)** July 6, [2010](http://justcreative.com/2008/01/08/how-to-design-a-logo/#comment-39073) at 3:30 am

[Reply](http://justcreative.com/2008/01/08/how-to-design-a-logo/?replytocom=39073#respond)

I think number five "a logo must be appropriate" is really the only one that matters. Timeless doesn't make any sense because only time will tell that. Is the Coca Cola logo timeless? I don't know. Looks dated to me. But that's a good

thing I suppose since they are 'the real thing'. The truth is you can say all these things are important to the logo design process but only time will tell. A lame logo can become cool and endearing if it's attached to a great brand. A great logo will go nowhere if attached to a bad product. As designers we like to think that we have all this power and that the right logo design is crucial for success but it's not true. It certainly helps, but a so-so logo will not hold back a great brand and a great product. However, a truly kick ass logo can give you an initial edge out of the gate and increase your odds of becoming a household name. That's the value of a great logo, its increases your odd, but it's not a deal breaker.

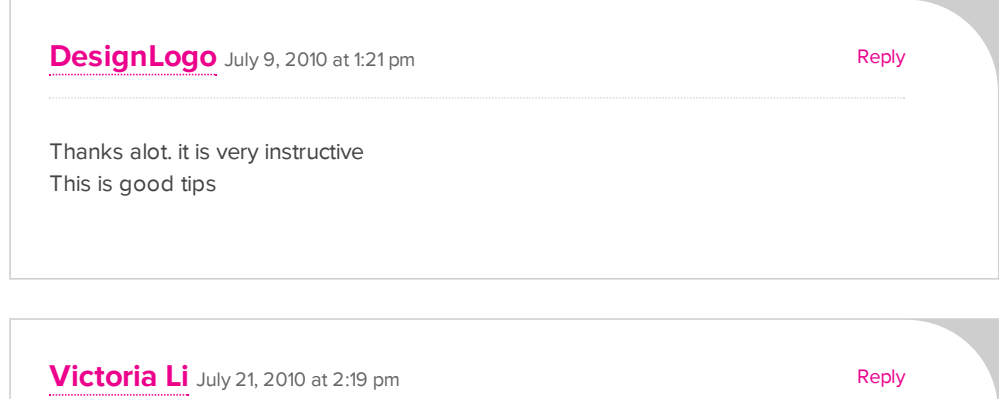

Thanks for sharing your principle which is totally true and useful.

Victoria, Designer

**??? [????](http://www.e9l.net/)** [August](http://justcreative.com/2008/01/08/how-to-design-a-logo/#comment-39899) 11, <sup>2010</sup> at 11:25 am

[Reply](http://justcreative.com/2008/01/08/how-to-design-a-logo/?replytocom=39899#respond)

Although designing a logo is not my professional area.it is nice to read very informative articles like that..liked the time I spent here..thanks..

[Reply](http://justcreative.com/2008/01/08/how-to-design-a-logo/?replytocom=40139#respond) **[DropShip](http://dropshippingsuccess.com/)** [August](http://justcreative.com/2008/01/08/how-to-design-a-logo/#comment-40139) 21, <sup>2010</sup> at 5:19 am Wow this is a great guide. I've always just outsourced logo design, but this makes me want to give it a try myself. Thanks!

**[montreal](http://www.notabledesign.com/) website design** [August](http://justcreative.com/2008/01/08/how-to-design-a-logo/#comment-40260) 24, <sup>2010</sup> at 5:23 am

[Reply](http://justcreative.com/2008/01/08/how-to-design-a-logo/?replytocom=40260#respond)

Nice posting! In fact logo is the branding of website. It's should be catchy and

professional

**Daniel** [August](http://justcreative.com/2008/01/08/how-to-design-a-logo/#comment-40348) 25, 2010 at 11:38 am

Thanks for providing an excellent article on logo design. I never know what to expect when clicking the top ranked web page on Google Search, but this high quality article certainly didn't disappoint. As a result, I have created a simple and effective logo for an upcoming website redesign, and the logo was done in less than 3 hours. Now sent it through for final analysis to my PR guru. If all Google searches delivered such perfect results, the majority of spam websites wouldn't make enough money to exist! Muchas gracias…

# **[chambres](http://www.chambresdhotes-gite.fr/) d'hotes france** [August](http://justcreative.com/2008/01/08/how-to-design-a-logo/#comment-40464) 29, <sup>2010</sup> at 3:15 am Thanks,

This is a great article and a great website. I liked it very much. It will help me to optimise my websites in europe. I have website in travel and that meens a lot of seo work !!

Thanks a lot and greetings,

Dave and Carol Seo and Travel Website in Europe, France

# **[JMontes](http://xpdrivers.com/index.cfm)** [November](http://justcreative.com/2008/01/08/how-to-design-a-logo/#comment-41651) 5, <sup>2010</sup> at 10:37 pm

#### [Reply](http://justcreative.com/2008/01/08/how-to-design-a-logo/?replytocom=41651#respond)

[Reply](http://justcreative.com/2008/01/08/how-to-design-a-logo/?replytocom=40348#respond)

[Reply](http://justcreative.com/2008/01/08/how-to-design-a-logo/?replytocom=40464#respond)

this is a great reference.

last year i was having difficult time making my own logo and end up into just letters. My idea was simplicity.

**[kanjar](http://www.gashti.com/)** [November](http://justcreative.com/2008/01/08/how-to-design-a-logo/#comment-41657) 6, <sup>2010</sup> at 8:22 pm

[Reply](http://justcreative.com/2008/01/08/how-to-design-a-logo/?replytocom=41657#respond)

aby logo banana londay bazi ka khayl nahee hay na mamy dabany ki tarha asan

gand ghisani parti hay

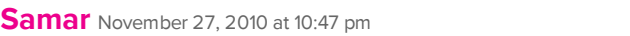

Nice article, love your work dude! I feel your blog is being hijacked by spam comments.

**[Mikey](http://www.novolinegames.net/)** [December](http://justcreative.com/2008/01/08/how-to-design-a-logo/#comment-41942) 1, <sup>2010</sup> at 11:25 am

[Reply](http://justcreative.com/2008/01/08/how-to-design-a-logo/?replytocom=41942#respond)

[Reply](http://justcreative.com/2008/01/08/how-to-design-a-logo/?replytocom=41909#respond)

The ugly lol… way too many firms concentrate far too less on their logo design. Nice job mate!

**GSA** [December](http://justcreative.com/2008/01/08/how-to-design-a-logo/#comment-41952) 2, <sup>2010</sup> at 2:58 am

[Reply](http://justcreative.com/2008/01/08/how-to-design-a-logo/?replytocom=41952#respond)

A few people has asked what logo "the bad" is…

Apparently it's the logo for an Asiatic restaurant. <http://failblog.org/2008/09/12/restaurant-logo-fail/> It is supposed to represent a pagoda in front of a rising sun. It's a bad design because most occidentals will mistake the picture for something else it is not meant to represent.

[Reply](http://justcreative.com/2008/01/08/how-to-design-a-logo/?replytocom=42190#respond) **Eddie [Garrison](http://www.creativeconceptsmediagroup.net/)** [December](http://justcreative.com/2008/01/08/how-to-design-a-logo/#comment-42190) 17, <sup>2010</sup> at 4:05 pm

Great post and so true in all aspects. Many designers (myself included) at times try to put too much into a logo and it loses it's value, design qualitys and overall look that you were going for in the first place. Thanks for posting this up.

[Reply](http://justcreative.com/2008/01/08/how-to-design-a-logo/?replytocom=42194#respond) **[echo](http://www.dhikakomputer.com/)** [December](http://justcreative.com/2008/01/08/how-to-design-a-logo/#comment-42194) 17, <sup>2010</sup> at 10:16 pm not all people like a simple logo, some people want the awesome logo. so the logo must be like what the client want. btw, i still confused with my own logo :))

Nice article! I'm staring a non-profit orginzation and this has helped me BUNCHES!! Thanks ;)

**Logo [Design](http://www.logo-design.co.nz/) NZ** [December](http://justcreative.com/2008/01/08/how-to-design-a-logo/#comment-42324) 30, <sup>2010</sup> at 11:06 am

[Reply](http://justcreative.com/2008/01/08/how-to-design-a-logo/?replytocom=42324#respond)

I have found a number of your tutorials and they are incredibly helpful, thanks. I am really trying to focus on keeping my logo design simple, it always seems to work best for my clients and me!

**[AboutWeb](http://www.aboutweb.eu/)** [January](http://justcreative.com/2008/01/08/how-to-design-a-logo/#comment-42366) 3, <sup>2011</sup> at 8:24 am

Hey, this is a nice tutorial. Even so, GIMP would be any good to use for a logo ? Can he create vectors ?

**[alli](http://www.rxprint.com/)** [January](http://justcreative.com/2008/01/08/how-to-design-a-logo/#comment-42371) 3, <sup>2011</sup> at 6:25 pm

[Reply](http://justcreative.com/2008/01/08/how-to-design-a-logo/?replytocom=42371#respond)

[Reply](http://justcreative.com/2008/01/08/how-to-design-a-logo/?replytocom=42366#respond)

great logo design tips. thanks for your post

**Diseño Web [Barcelona](http://www.conceptionweb.eu/)** [January](http://justcreative.com/2008/01/08/how-to-design-a-logo/#comment-42407) 6, <sup>2011</sup> at 9:09 am

[Reply](http://justcreative.com/2008/01/08/how-to-design-a-logo/?replytocom=42407#respond)

Thank you for these great tips!

**[creativeshooter.com](http://creativeshooter.com/)** [January](http://justcreative.com/2008/01/08/how-to-design-a-logo/#comment-42536) 13, <sup>2011</sup> at 10:51 pm

[Reply](http://justcreative.com/2008/01/08/how-to-design-a-logo/?replytocom=42536#respond)

Good logo tutorial, I'm working on logo design.

**raghav** [February](http://justcreative.com/2008/01/08/how-to-design-a-logo/#comment-42965) 4, <sup>2011</sup> at 1:40 am

[Reply](http://justcreative.com/2008/01/08/how-to-design-a-logo/?replytocom=42965#respond)

thanks dude its very helpful

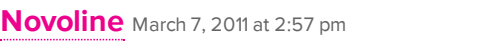

Nice Page :-D

**thamir** [March](http://justcreative.com/2008/01/08/how-to-design-a-logo/#comment-43841) 27, 2011 at 11:09 am

[Reply](http://justcreative.com/2008/01/08/how-to-design-a-logo/?replytocom=43841#respond)

[Reply](http://justcreative.com/2008/01/08/how-to-design-a-logo/?replytocom=43518#respond)

its a gud refernce…..thank u brother….

**Bogyum** May 5, <sup>2011</sup> at [5:37](http://justcreative.com/2008/01/08/how-to-design-a-logo/#comment-44457) am

[Reply](http://justcreative.com/2008/01/08/how-to-design-a-logo/?replytocom=44457#respond)

[Reply](http://justcreative.com/2008/01/08/how-to-design-a-logo/?replytocom=45026#respond)

Wow your tips are really amazing thank you a lot!!

**e [sa?l?k](http://www.e-saglik.tc/)** [June](http://justcreative.com/2008/01/08/how-to-design-a-logo/#comment-45026) 3, <sup>2011</sup> at 9:25 am

My blog has opened so many doors for me and has helped me land quite a few jobs. By being immersed in writing and showing initiative, having a blog has been a great platform and portfolio. And I would recommend to anyone looking to start or build a portfolio to have a blog.

**takumisofian** [June](http://justcreative.com/2008/01/08/how-to-design-a-logo/#comment-45572) 27, <sup>2011</sup> at 11:44 am

[Reply](http://justcreative.com/2008/01/08/how-to-design-a-logo/?replytocom=45572#respond)

great information for me to start design logo.

**czar** July 11, <sup>2011</sup> at [11:23](http://justcreative.com/2008/01/08/how-to-design-a-logo/#comment-46095) am

[Reply](http://justcreative.com/2008/01/08/how-to-design-a-logo/?replytocom=46095#respond)

Thanks, man.

# **Review [Dehumidifier](http://reviewsdehumidifier.blogspot.com/)** July 18, [2011](http://justcreative.com/2008/01/08/how-to-design-a-logo/#comment-46276) at 1:35 am

[Reply](http://justcreative.com/2008/01/08/how-to-design-a-logo/?replytocom=46276#respond)

Most of designers forget these basics. Maybe to do something easy is quite hard but powerful.

**No 1 di [google](http://www.enchone.com/)** July 22, [2011](http://justcreative.com/2008/01/08/how-to-design-a-logo/#comment-46468) at 8:41 pm

[Reply](http://justcreative.com/2008/01/08/how-to-design-a-logo/?replytocom=46468#respond)

thank's bro, this info is very useful for me.

**[lilkeke](http://www.novoline-online.info/)** [August](http://justcreative.com/2008/01/08/how-to-design-a-logo/#comment-46768) 3, 2011 at 5:14 am

[Reply](http://justcreative.com/2008/01/08/how-to-design-a-logo/?replytocom=46768#respond)

[Reply](http://justcreative.com/2008/01/08/how-to-design-a-logo/?replytocom=46811#respond)

hi tihs is a very great article…BIG THX

**Rohit Sharma** [August](http://justcreative.com/2008/01/08/how-to-design-a-logo/#comment-46811) 5, <sup>2011</sup> at 7:58 am

really i found very good thing this you have sea of knowledge for beginner designers like me

**[blogmafia](http://www.blogmafia.org/)** [August](http://justcreative.com/2008/01/08/how-to-design-a-logo/#comment-46899) 11, <sup>2011</sup> at 2:45 am

[Reply](http://justcreative.com/2008/01/08/how-to-design-a-logo/?replytocom=46899#respond)

Good tips and recommendations……

**Nick** [August](http://justcreative.com/2008/01/08/how-to-design-a-logo/#comment-47271) 29, <sup>2011</sup> at 4:44 am

[Reply](http://justcreative.com/2008/01/08/how-to-design-a-logo/?replytocom=47271#respond)

[Reply](http://justcreative.com/2008/01/08/how-to-design-a-logo/?replytocom=47335#respond)

Hey, nice post but i was wondering if you could help me, My class at school has to try and make and market ginger beer and for that we need to have a logo. Do you have any ideas on how to design a logo for this, if so it would help a lot.

Excellent clarify article!!!More important for every designer is the principle. Nice key points. Good job.

**[jack](http://www.7wonderstours.com/)** [September](http://justcreative.com/2008/01/08/how-to-design-a-logo/#comment-47597) 12, <sup>2011</sup> at 4:24 am

Very good informations to start designing a professional logo. Thanks!

**[Bogyum](http://facebook.com/)** [September](http://justcreative.com/2008/01/08/how-to-design-a-logo/#comment-47929) 30, <sup>2011</sup> at 9:30 am

Hmm,…. Just what I need to get my old brain back and design a logo,.. frikkin' perfect, isn't it?

**Nazanin** [October](http://justcreative.com/2008/01/08/how-to-design-a-logo/#comment-47981) 4, <sup>2011</sup> at 8:01 am

[Reply](http://justcreative.com/2008/01/08/how-to-design-a-logo/?replytocom=47981#respond)

[Reply](http://justcreative.com/2008/01/08/how-to-design-a-logo/?replytocom=48127#respond)

[Reply](http://justcreative.com/2008/01/08/how-to-design-a-logo/?replytocom=47597#respond)

[Reply](http://justcreative.com/2008/01/08/how-to-design-a-logo/?replytocom=47929#respond)

Your post just saved me! Thanks!

**Laura [Peragallo](http://www.lpdesignhelp.com/)** [October](http://justcreative.com/2008/01/08/how-to-design-a-logo/#comment-48127) 10, <sup>2011</sup> at 4:18 pm

This article gets to the essential qualities of a strong and effective logo in a wellpresented manner. When logos go bad, they can be an insult to design. Thanks for providing great guidelines for designers to follow.

Excellent clarify article!!!More important for every designer is the principle. Nice key points. Good job.

**A Tremmers** [November](http://justcreative.com/2008/01/08/how-to-design-a-logo/#comment-49086) 30, <sup>2011</sup> at 2:09 pm

**[Swiffer](http://www.swiffer-coupons.us/)** [November](http://justcreative.com/2008/01/08/how-to-design-a-logo/#comment-48773) 13, <sup>2011</sup> at 1:22 pm

[Reply](http://justcreative.com/2008/01/08/how-to-design-a-logo/?replytocom=49086#respond)

Great post… Is there info on what legal issues a designer should consider when creating a logo with a specific typeface incorporated in it?

#### **[Jacob](http://www.justcreativedesign.com/) Cass** [November](http://justcreative.com/2008/01/08/how-to-design-a-logo/#comment-49089) 30, <sup>2011</sup> at 5:06 pm

[Reply](http://justcreative.com/2008/01/08/how-to-design-a-logo/?replytocom=49089#respond)

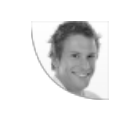

A Tremmers, It would depend on the font license.

## **A Tremmers** [November](http://justcreative.com/2008/01/08/how-to-design-a-logo/#comment-49092) 30, <sup>2011</sup> at 5:47 pm

[Reply](http://justcreative.com/2008/01/08/how-to-design-a-logo/?replytocom=49092#respond)

right ok.. so there is no way around it besides what the license states?.. I read somewhere people were turning the type to outlines therefore it was no longer considered an original form of the font.. To me that sounds a bit dodgy for a client, I wasn't sure how cheeky that really is in the industry..? Thanks for your help, much appreciated

# [Reply](http://justcreative.com/2008/01/08/how-to-design-a-logo/?replytocom=49361#respond) **Liam [Donachie](http://www.nestevents.net/)** [December](http://justcreative.com/2008/01/08/how-to-design-a-logo/#comment-49361) 14, <sup>2011</sup> at 5:49 pm Hi there, i run a clubnight in Leeds, UK Called nest we have been going 2 years and have done really well in our city and even had the priviledge of playing at the legendary Space in ibiza. we have a podcast series which goes out to 4,000 subscribers and are currently getting a new website. with this new website we're wanting a new logo i think our old one is too corporate check the website. We are a good fun club night/party which plays house music old and new and want it to resemble a home like place were people can come and enjoy themselves and be themselves to good music! i was wondering what the going rate is for a logo designed here?

Thanks Liam

**[Dorothy](http://www.annonces-quebec.com/)** [January](http://justcreative.com/2008/01/08/how-to-design-a-logo/#comment-49895) 1, <sup>2012</sup> at 1:45 am

Thanks for posting! This is exactly what I need for my new business. :) THANKS AGAIN!

# **[thamir](http://www.wix.com/thamiok/free)** [January](http://justcreative.com/2008/01/08/how-to-design-a-logo/#comment-49938) 4, <sup>2012</sup> at 1:13 am

[Reply](http://justcreative.com/2008/01/08/how-to-design-a-logo/?replytocom=49938#respond)

your works are amazing brother and this site is giving me more inspiration to work….please do check my freesite that i created through wix.com and check my logo design andalso my layout … give suitable suggestion … i hope u will reply me

thank u

**[venki](http://www.venkis.com/)** [January](http://justcreative.com/2008/01/08/how-to-design-a-logo/#comment-49995) 6, <sup>2012</sup> at 6:48 am

[Reply](http://justcreative.com/2008/01/08/how-to-design-a-logo/?replytocom=49995#respond)

[Reply](http://justcreative.com/2008/01/08/how-to-design-a-logo/?replytocom=50072#respond)

Hello!!! I am in a process to crate a logo, the key word is: sisters, im tryng to identify that word with a symbol, its difficult!, please some help or tips!. Thanks a lot!

**Bruno** [January](http://justcreative.com/2008/01/08/how-to-design-a-logo/#comment-50072) 10, <sup>2012</sup> at 1:35 pm

Nice article. I have also learnt some of those logo design principles back on school. Still the one i can not understund quite well is the TIMELESS principle. How could i figure out whether my logo will still be effective in 10, 20 or 50 years? is there an effective way to predict that? What makes flawless Coke Logo still effective?

This is for me (Timeless) the most diffictul principle to achieve.

I would appreciate tips, or help on this aproach.

**Loubser** [January](http://justcreative.com/2008/01/08/how-to-design-a-logo/#comment-50534) 25, <sup>2012</sup> at 2:59 am

[Reply](http://justcreative.com/2008/01/08/how-to-design-a-logo/?replytocom=50534#respond)

Thanks for the starting point. Now for the hard part: research! Regards

**[Tumelo](http://www.tdkubu.blogspot.com/)** [January](http://justcreative.com/2008/01/08/how-to-design-a-logo/#comment-50535) 25, 2012 at 3:57 am

Great post J… Totally well written and I like the illustrative imaging.

I learned a few things, I am a self-taught freelance graphic designer based in South Africa, Pretoria.

Thank you for the great post.

# **[Daly@Writing](http://www.easywritingtemplates.com/) Templates** [February](http://justcreative.com/2008/01/08/how-to-design-a-logo/#comment-50890) 6, <sup>2012</sup> at 2:25 pm

[Reply](http://justcreative.com/2008/01/08/how-to-design-a-logo/?replytocom=50890#respond)

I'm reading this now, and I also read your post about \$5 logo design. I have to tell you, if I was in need of a designer, you would be the guy. You make sense in everything you say!

**Ilse** [February](http://justcreative.com/2008/01/08/how-to-design-a-logo/#comment-52065) 20, 2012 at 10:23 am

[Reply](http://justcreative.com/2008/01/08/how-to-design-a-logo/?replytocom=52065#respond)

Thank you so much for all the tips! I'm reading a lot of your articles right now for my logo research, haha. I guess my teacher will be glad with all the info I'm gathering.

Thanks again!

Ilse

**Nirasha** [March](http://justcreative.com/2008/01/08/how-to-design-a-logo/#comment-52392) 4, <sup>2012</sup> at 1:46 am

[Reply](http://justcreative.com/2008/01/08/how-to-design-a-logo/?replytocom=52392#respond)

This is great! I was just asked to design a logo for a new project and I have no clue how to do this. It's for charity and I need to incorporate 3 messages into one simple logo. Then I read and it makes so much sense. Thank you.

**Sovithya** [March](http://justcreative.com/2008/01/08/how-to-design-a-logo/#comment-53679) 31, <sup>2012</sup> at 9:31 pm

[Reply](http://justcreative.com/2008/01/08/how-to-design-a-logo/?replytocom=53679#respond)

U are Great Jacob!

**[Ideja](http://weber-html.blogspot.com/)** April 4, [2012](http://justcreative.com/2008/01/08/how-to-design-a-logo/#comment-54037) at 9:00 pm

# $2/5/13$  How To Design A Logo | JUST<sup>TM</sup> Creative

Thank you very much! I will study very well what you wrote. Good luck with your work!

**[salsa](http://mosasart.tk/)** April 6, [2012](http://justcreative.com/2008/01/08/how-to-design-a-logo/#comment-54137) at 5:57 am

What a great blog, interesting topics! I love reading this material. mosasart.tk

**[MindLeaks](http://mindleaks.com/)** April 10, [2012](http://justcreative.com/2008/01/08/how-to-design-a-logo/#comment-54446) at 11:54 am

This is a very helpful tips. I've been trying to create a good logo for a while now as a learning experience but I think I still haven't hit the spot.

**rex [joseph](http://facebook/)** April 17, [2012](http://justcreative.com/2008/01/08/how-to-design-a-logo/#comment-55248) at 11:10 pm

thanks for the informations regardles of on how to create or make logo's. i really admire doing and trying to design by my own. i really appreciates.

**Coat of [Arms](http://coatofarmspost.com/)** May 12, [2012](http://justcreative.com/2008/01/08/how-to-design-a-logo/#comment-56580) at 11:09 pm

Here's a fun interview we did with our logo designer, a very talented artist from Pittsburgh. It is less about the technical side of logo design and creation, but more about the artist and the thought process involved.

[http://coatofarmspost.com/articledetail17\\_ARecipeforaLogo.php](http://coatofarmspost.com/articledetail17_ARecipeforaLogo.php)

**[Jeanlou](http://www.jeanlou.net/)** June 14, [2012](http://justcreative.com/2008/01/08/how-to-design-a-logo/#comment-58830) at 1:36 am

[Reply](http://justcreative.com/2008/01/08/how-to-design-a-logo/?replytocom=58830#respond)

[Reply](http://justcreative.com/2008/01/08/how-to-design-a-logo/?replytocom=54137#respond)

[Reply](http://justcreative.com/2008/01/08/how-to-design-a-logo/?replytocom=54446#respond)

[Reply](http://justcreative.com/2008/01/08/how-to-design-a-logo/?replytocom=55248#respond)

[Reply](http://justcreative.com/2008/01/08/how-to-design-a-logo/?replytocom=56580#respond)

Great website! I am a graphic designer from Mauritius, we don't have much resources as big countries and we rely a lot on getting infos and sharing from designers on the net, your tips are great: helpful and inspiring! My [website.](http://www.jeanlou.net/)

**[Dexy](http://www.udruzenjepreduzetnika.rs/)** July 19, [2012](http://justcreative.com/2008/01/08/how-to-design-a-logo/#comment-62512) at 5:11 am

[Reply](http://justcreative.com/2008/01/08/how-to-design-a-logo/?replytocom=62512#respond)

[Reply](http://justcreative.com/2008/01/08/how-to-design-a-logo/?replytocom=63109#respond)

[Reply](http://justcreative.com/2008/01/08/how-to-design-a-logo/?replytocom=63692#respond)

[Reply](http://justcreative.com/2008/01/08/how-to-design-a-logo/?replytocom=64564#respond)

Nice article, now that we learned logo design, can you tell us how to transfer them to canvas/computer?

I have talent on paper but when it comes to computer i know basic of AI but i heard for web 2 logos you need to know some 3d programs is that true (i saw some verry nice 3d logos witch i think that with AI cant be done) what do you suggest?

Ty

# **[Weymouth](http://www.pixelabs.co.uk/feed/) Web Design** July 26, [2012](http://justcreative.com/2008/01/08/how-to-design-a-logo/#comment-63109) at 8:47 pm

I'll right away clutch your rss feed as I can't in finding your e-mail subscription link or newsletter service. Do you've any? Please allow me realize in order that I may just subscribe. Thanks.

**[Haraj](http://www.mrkabat.com/)** [August](http://justcreative.com/2008/01/08/how-to-design-a-logo/#comment-63692) 2, <sup>2012</sup> at 12:12 am

Thanks a lot for this. I know basic photoshop skills, and some basic illustrator skills. I really think I should focus on learning illustrator, but I'm not sure if it's going to be worth my time, as designing is mostly a hobby for me.

**Fernan** [August](http://justcreative.com/2008/01/08/how-to-design-a-logo/#comment-64564) 17, <sup>2012</sup> at 11:57 am

hello! this info is really useful for beginners like me but i do have a question based on a experience. . . i had a really small business with other friends, at the time i we wanted to make a logo i didn't know where to start or how to make really GOOD logo … just made a logo based on how it would look like. maybe because we didn't have a true identity or brand. . . any advices how could i manage that kind of work with new and small business?

Thanks in advance

**advertising [photographer](http://www.tayvinknightphoto.com/)** [August](http://justcreative.com/2008/01/08/how-to-design-a-logo/#comment-64862) 31, <sup>2012</sup> at 10:14 pm

[Reply](http://justcreative.com/2008/01/08/how-to-design-a-logo/?replytocom=64862#respond)

Great tips but I would add one more thing. It's better to have no logo than a bad logo.

# **[how-to-make-photo-collage](http://www.mydreamboard.me/www.mydreamboard.me)** [September](http://justcreative.com/2008/01/08/how-to-design-a-logo/#comment-65348) 24, <sup>2012</sup> at 4:33 am

I'm extremely inspired along with your writing skills and also with the layout in your blog. Is that this a paid subject or did you customize it yourself? Anyway stay up the nice quality writing, it is uncommon to see a nice blog like this one today..

**[sukanya](http://google/)** [September](http://justcreative.com/2008/01/08/how-to-design-a-logo/#comment-65407) 27, <sup>2012</sup> at 6:33 am

[Reply](http://justcreative.com/2008/01/08/how-to-design-a-logo/?replytocom=65407#respond)

[Reply](http://justcreative.com/2008/01/08/how-to-design-a-logo/?replytocom=65348#respond)

I am preparing a project where i need to create my own virtual business and i have chosen a food truck business so what kind of logo would you suggest me to opt for,can u please suggest me..??

**web [design](http://www.iriswebsolutions.com/seosolutions.htm)** [October](http://justcreative.com/2008/01/08/how-to-design-a-logo/#comment-65922) 23, <sup>2012</sup> at 6:59 am

[Reply](http://justcreative.com/2008/01/08/how-to-design-a-logo/?replytocom=65922#respond)

Hello, Neat post. There is an issue along with your site in internet explorer, may check this? IE nonetheless is the marketplace leader and a large component to other people will leave out your wonderful writing due to this problem.

**James** [November](http://justcreative.com/2008/01/08/how-to-design-a-logo/#comment-67154) 27, 2012 at 4:21 pm

[Reply](http://justcreative.com/2008/01/08/how-to-design-a-logo/?replytocom=67154#respond)

Thanks, Jacob, for your tips, although did not help me with my company logo. LOL!

It helped me with boring I.C.T hwk instead. Thanks for getting me a good grade!

**[chris](http://www.chris-davies.com/)** [November](http://justcreative.com/2008/01/08/how-to-design-a-logo/#comment-67181) 28, <sup>2012</sup> at 6:30 am

[Reply](http://justcreative.com/2008/01/08/how-to-design-a-logo/?replytocom=67181#respond)

nice artiicle, would have liked some decent examples

**Josh** [December](http://justcreative.com/2008/01/08/how-to-design-a-logo/#comment-67891) 14, <sup>2012</sup> at 7:39 am

[Reply](http://justcreative.com/2008/01/08/how-to-design-a-logo/?replytocom=67891#respond)

Hey, Jacob,

I like the tips but one thing I never noticed was a logo for your own graphic designing. Do you have one? If so I'd like to see it.

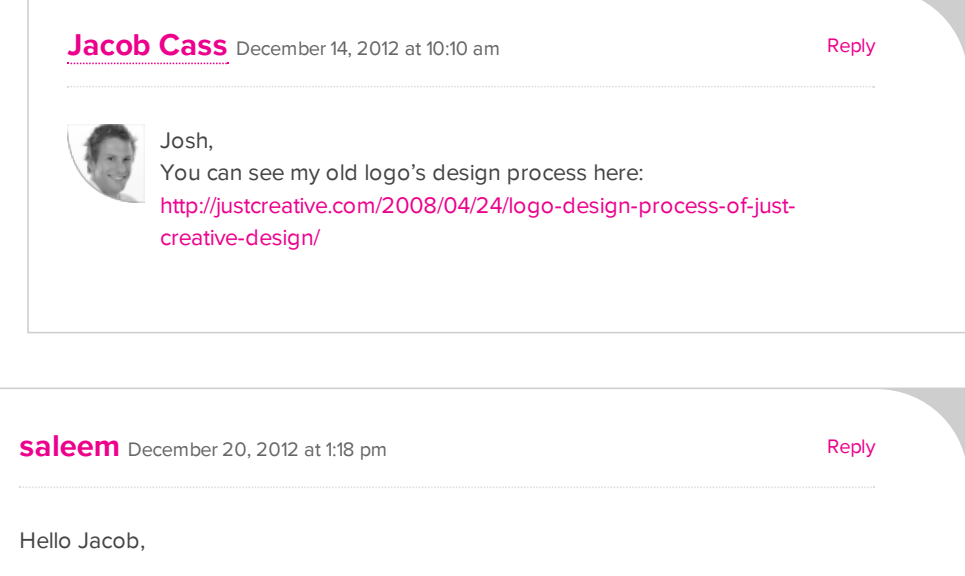

Thank you, it is very useful article. From the beginning I hooked up with your easy to understand writing style. For a beginner this information is very useful. I am going to start my journey to logo designing. I will remember these good tips.

89 TRACKBACKS

# **Submit A Creative Comment**

Your email address will not be published. Required fields are marked \* Please use your real name and do not use keywords. All comments are moderated by myself and I reserve the right to edit or not publish your comment. Thank you!

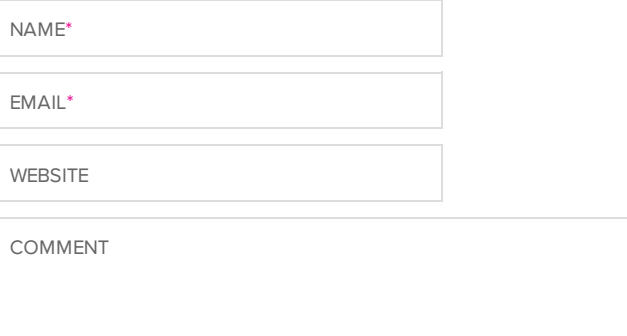

SEND FOLLOWUP COMMENTS VIA E-MAIL

PREVIOUS ARTICLE « Blogging Goals & [Achievements](http://justcreative.com/2008/01/06/blogging-goals-achievements-of-jcd/) of JCD

NEXT ARTICLE NEW: My Most [Popular](http://justcreative.com/2008/01/08/new-my-most-popular-articles-page/) Articles Page »

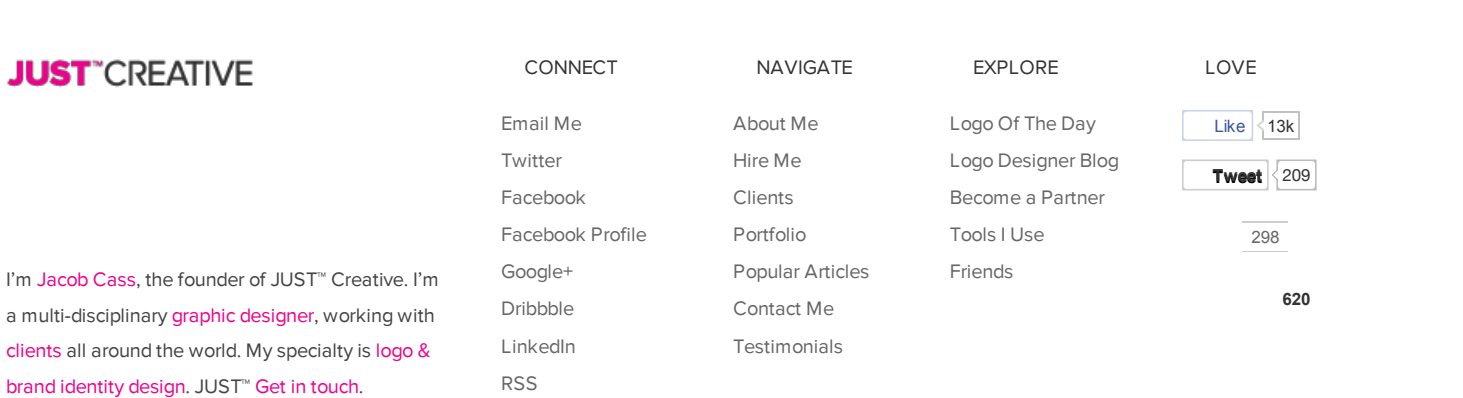

© Copyright JUST™ Creative 2007-2013. Designed by [Jacob](http://justcreative.com/about/) Cass. Powered by [Wordpress](http://wordpress.org/) using the Skeleton [Framework.](http://getskeleton.com/) Fonts served by [Typekit](https://typekit.com/colophons/saw0rue). Site hosted by [\(mt\).](http://mediatemple.net/)